## **Input-Output Models**

Real-Time Systems, Lecture 7

Anton Cervin

3 February 2016

Lund University, Department of Automatic Control

## **Lecture 7: Input-Output Models**

[IFAC PB Ch 3 p 22-34]

- Shift operators; the pulse transfer operator
- Z-transform; the pulse transfer function
- Transformations between system representations
- System response, frequency response
- ZOH sampling of a transfer function

## **Linear System Models**

|    | State-space model                                 | Input-output mo                                                                                                    | dels                  |
|----|---------------------------------------------------|----------------------------------------------------------------------------------------------------|-----------------------|
|    | y System y                                        | System                                                                                                    | У                     |
|    |                                                   | Differential/difference<br>equation                                                                                            | Transfer operator/fcn |
| СТ | $\dot{x}(t) = Ax(t) + Bu(t)$ $y(t) = Cx(t)$       | $\frac{\frac{d^n y}{dt^n} + a_1 \frac{d^{n-1} y}{dt^{n-1}} + \dots + a_n y}{= b_1 \frac{d^{n-1} u}{dt^{n-1}} + \dots + b_n u}$ | G(p) / G(s)           |
| DT | $x(k+1) = \Phi x(k) + \Gamma u(k)$ $y(k) = Cx(k)$ | $y(k) + a_1y(k-1) + \cdots +$ $a_ny(k-n) = b_1u(k-1) + \cdots + b_nu(k-n)$                                                     | H(q) / H(z)           |

More I-O models: (im)pulse response, step response, frequency response

### **Shift Operators**

### Operators on time series

The sampling period is chosen as the time unit  $(f(k) \Leftrightarrow f(kh))$ 

Time series are doubly infinite sequences:

• 
$$f(k): k = \ldots -1, 0, 1, \ldots$$

#### Forward shift operator:

- denoted q
- qf(k) = f(k+1)
- $q^n f(k) = f(k+n)$

#### **Backward shift operator:**

- denoted  $q^{-1}$
- $q^{-1}f(k) = f(k-1)$
- $q^{-n}f(k) = f(k-n)$

### **Pulse Transfer Operator**

Rewrite the state-space model using the forward shift operator:

$$x(k+1) = qx(k) = \Phi x(k) + \Gamma u(k)$$
$$y(k) = Cx(k) + Du(k)$$

Eliminate x(k):

$$x(k) = (qI - \Phi)^{-1} \Gamma u(k)$$
  

$$y(k) = Cx(k) + Du(k) = C(qI - \Phi)^{-1} \Gamma u(k) + Du(k)$$
  

$$= [C(qI - \Phi)^{-1} \Gamma + D] u(k) = H(q)u(k)$$

H(q) is the *pulse transfer operator* of the system

Describes how the input and output are related.

## Poles and Zeros (SISO case)

The pulse transfer function is a rational function

$$H(q) = \frac{B(q)}{A(q)}$$

 $\deg A = n$  = the number of states  $\deg B = n_b \le n$ 

A(q) is the characteristic polynomial of  $\Phi$ , i.e.

$$A(q) = \det(qI - \Phi)$$

The *poles* of the system are given by A(q) = 0

The *zeros* of the system are given by B(q) = 0

## Interpretation of Poles and Zeros

#### Poles:

• A pole in a is associated with the time function  $f(k) = a^k$ 

#### Zeros:

- A zero in a implies that the transmission of the input  $u(k) = a^k$  is blocked by the system
- Related to how inputs and outputs are coupled to the states

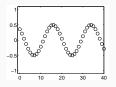

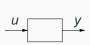

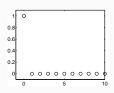

### **Disk Drive Example**

Recall the double integrator from the previous lecture:

$$\frac{dx}{dt} = \begin{bmatrix} 0 & 1 \\ 0 & 0 \end{bmatrix} x + \begin{bmatrix} 0 \\ 1 \end{bmatrix} u$$
$$y = \begin{bmatrix} 1 & 0 \end{bmatrix} x$$

Sample with h = 1:

$$\Phi = e^{Ah} = \begin{bmatrix} 1 & 1 \\ 0 & 1 \end{bmatrix}$$

$$\Gamma = \int_0^h e^{As} B \, ds = \begin{bmatrix} 0.5 \\ 1 \end{bmatrix}$$

8

### **Disk Drive Example**

Pulse transfer operator:

$$H(q) = C(qI - \Phi)^{-1}\Gamma + D$$

$$= \begin{bmatrix} 1 & 0 \end{bmatrix} \begin{bmatrix} q - 1 & -1 \\ 0 & q - 1 \end{bmatrix}^{-1} \begin{bmatrix} 0.5 \\ 1 \end{bmatrix} = \frac{0.5(q+1)}{(q-1)^2}$$

Two poles in 1, one zero in -1.

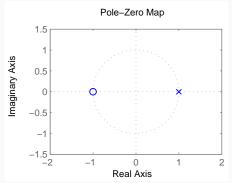

## From Pulse Transfer Operator to Difference Equation

$$y(k) = H(q)u(k)$$
$$A(q)y(k) = B(q)u(k)$$

$$(q^{n} + a_{1}q^{n-1} + \cdots + a_{n})y(k) = (b_{0}q^{n_{b}} + \cdots + b_{n_{b}})u(k)$$

which means

$$y(k+n) + a_1y(k+n-1) + \cdots + a_ny(k)$$
  
=  $b_0u(k+n_b) + \cdots + b_{n_b}u(k)$ 

## **Difference Equation with Backward Shift**

$$y(k+n) + a_1y(k+n-1) + \cdots + a_ny(k)$$
  
=  $b_0u(k+n_b) + \cdots + b_{n_b}u(k)$ 

can be written as

$$y(k) + a_1 y(k-1) + \cdots + a_n y(k-n)$$
  
=  $b_0 u(k-d) + \cdots + b_{n_b} u(k-d-n_b)$ 

where  $d = n - n_b$  is the *pole excess* of the system.

## **Difference Equation with Backward Shift**

The reciprocal polynomial

$$A^*(q) = 1 + a_1q + \cdots + a_nq^n = q^nA(q^{-1})$$

is obtained from the polynomial *A* by reversing the order of the coefficients.

Now the system can instead be written as

$$A^*(q^{-1})y(k) = B^*(q^{-1})u(k-d)$$

## **Difference Equation Example**

Using forward shift

$$y(k+2) + 2y(k+1) + 3y(k) = 2u(k+1) + u(k)$$

can be written

$$(q^2 + 2q + 3)y(k) = (2q + 1)u(k)$$

Hence,

$$A(q) = q^2 + 2q + 3$$
  
 $B(q) = 2q + 1$ 

Using backward shift, the same equation can be written (d = 1)

$$(1+2q^{-1}+3q^{-2})y(k)=(2+q^{-1})u(k-1)$$

Hence,

$$A^*(q^{-1}) = 1 + 2q^{-1} + 3q^{-2}$$
  
 $B^*(q^{-1}) = 2 + q^{-1}$ 

#### **Z-transform**

The discrete-time counterpart to the Laplace transform Defined on semi-infinite time series f(k): k = 0, 1, ...

$$\mathcal{Z}\lbrace f(k)\rbrace = F(z) = \sum_{k=0}^{\infty} f(k)z^{-k}$$

z is a complex variable

## **Example – Discrete-Time Step Signal**

Let y(k) = 1 for  $k \ge 0$ . Then

$$Y(z) = 1 + z^{-1} + z^{-2} + \dots = \frac{z}{z-1}, \quad |z| > 1$$

Application of the following result for power series

$$\sum_{k=0}^{\infty} x^k = \frac{1}{1-x} \text{ for } |x| < 1$$

### **Z-transform Table**

Table 2 (p 26) in IFAC PB (ignore the middle column!)

| f                    | Lf                            | $\mathcal{Z}$ f                              |
|----------------------|-------------------------------|----------------------------------------------|
| $\delta(k)$ (pulse)  | _                             | 1                                            |
| 1 $k \ge 0$ (step)   | $\frac{1}{s}$                 | $\frac{z}{z-1}$                              |
| kh                   | $\frac{1}{s^2}$               | $\frac{hz}{(z-1)^2}$                         |
| $\frac{1}{2} (kh)^2$ | $\frac{1}{s^3}$               | $\frac{h^2z(z+1)}{2(z-1)^3}$                 |
| $e^{-kh/T}$          | $\frac{T}{1+sT}$              | $\frac{z}{z - e^{-h/T}}$                     |
| $1 - e^{-kh/T}$      | $\frac{1}{s(1+sT)}$           | $\frac{z(1-e^{-h/T})}{(z-1)(z-e^{-h/T})}$    |
| sin ωkh              | $\frac{\omega}{S^2+\omega^2}$ | $\frac{z\sin\omega h}{z^2-2z\cos\omega h+1}$ |

## Some Properties of the Z-transform

$$\mathcal{Z}(\alpha f + \beta g) = \alpha F(z) + \beta G(z)$$
 
$$\mathcal{Z}(q^{-n}f) = z^{-n}F(z)$$
 
$$\mathcal{Z}(qf) = z(F(z) - f(0))$$
 
$$\mathcal{Z}(f * g) = \mathcal{Z}\left\{\sum_{i=0}^{k} f(i)g(k-i)\right\} = F(z)G(z)$$

## From State Space to Pulse Transfer Function

$$\begin{cases} x(k+1) = \Phi x(k) + \Gamma u(k) \\ y(k) = Cx(k) + Du(k) \end{cases}$$

$$\begin{cases} z(X(z) - x(0)) = \Phi X(z) + \Gamma U(z) \\ Y(z) = CX(z) + DU(z) \end{cases}$$

$$Y(z) = C(zI - \Phi)^{-1}z x(0) + [C(zI - \Phi)^{-1}\Gamma + D]U(z)$$

The rational function  $H(z) = C(zI - \Phi)^{-1}\Gamma + D$  is called the *pulse transfer function* from u to y.

It is the Z-transform of the pulse response h(k)

# H(q) vs H(z)

The pulse transfer operator H(q) and the pulse transfer function H(z) are the same rational functions

They have the same poles and zeros

H(q) is used in the time domain (q =shift operator)

H(z) is used in the Z-domain (z = complex variable)

## **Calculating System Response Using the Z-transform**

- 1. Find the pulse transfer function  $H(z) = C(zI \Phi)^{-1}\Gamma + D$
- 2. Compute the Z-transform of the input:  $U(z) = \mathbb{Z}\{u(k)\}$
- 3. Compute the Z-transform of the output:

$$Y(z) = C(zI - \Phi)^{-1}z \, x(0) + H(z)U(z)$$

4. Apply the inverse Z-transform (table) to find the output:  $y(k) = \mathbb{Z}^{-1}\{Y(z)\}$ 

## Frequency Response – Continuous Time

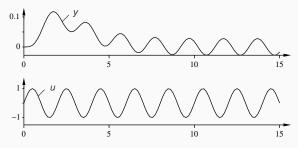

Given a stable system G(s), the input  $u(t) = \sin \omega t$  will, after a transient, give the output

$$y(t) = |G(i\omega)| \sin(\omega t + \arg G(i\omega))$$

- The amplitude and phase shift for different frequencies are given by the value of G(s) along the imaginary axes, i.e.  $G(i\omega)$
- Plotted in Bode and Nyquist diagrams

## Frequency Response – Discrete Time

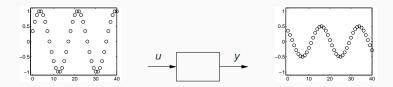

Given a stable system H(z), the input  $u(k) = \sin(\omega k)$  will, after a transient, give the output

$$y(k) = |H(e^{i\omega})| \sin(\omega k + \arg H(e^{i\omega}))$$

- G(s) and the imaginary axis are replaced by H(z) and the unit circle.
- Only describes what happens at the sampling instants
- The inter-sample behavior is not studied in this course

## **Bode Diagram**

Bode diagram for  $G(s) = 1/(s^2 + 1.4s + 1)$  (solid) and ZOH-sampled counterpart H(z) (dashed, plotted for  $\omega h \in [0, \pi]$ )

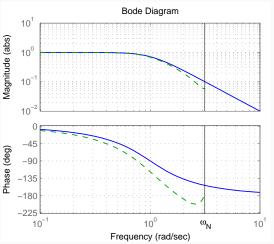

The hold circuit can be approximated by a delay of h/2

## **Nyquist Diagram**

Nyquist diagram for  $G(s)=1/(s^2+1.4s+1)$  (solid) and ZOH-sampled counterpart H(z) (dashed, plotted for  $\omega h \in [0,\pi]$ )

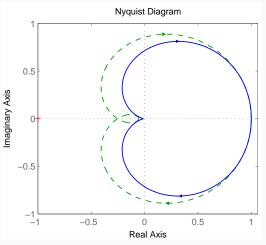

### **ZOH Sampling of a Transfer Function**

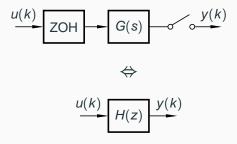

How to calculate H(z) given G(s)?

#### Three approaches:

- 1. Make a state-space realization of G(s). Sample using ZOH to obtain  $\Phi$  and  $\Gamma$ . Then  $H(z) = C(zI \Phi)^{-1}\Gamma + D$ .
  - Works also for systems with time delays,  $G(s)e^{-s\tau}$
- 2. Use the formula

$$H(z) = \frac{z - 1}{z} \frac{1}{2\pi i} \int_{\gamma - i\infty}^{\gamma + i\infty} \frac{e^{sh}}{z - e^{sh}} \frac{G(s)}{s} ds$$
$$= \sum_{s = s_i} \frac{1}{z - e^{sh}} \operatorname{Res} \left\{ \frac{e^{sh} - 1}{s} G(s) \right\}$$

- $s_i$  are the poles of G(s) and Res denotes the residue.
- outside the scope of the course

#### 3. Use Table 3 (p 27) in IFAC PB

$$G(s) H(z) = \frac{b_1 z^{n-1} + b_2 z^{n-2} + \dots + b_n}{z^n + a_1 z^{n-1} + \dots + a_n}$$

$$\frac{1}{s} \frac{h}{z-1}$$

$$\frac{1}{s^2} \frac{h^2 (z+1)}{2(z-1)^2}$$

$$e^{-sh} z^{-1}$$

$$\frac{a}{s+a} \frac{1 - \exp(-ah)}{z - \exp(-ah)}$$

$$\frac{a}{s(s+a)} b_1 = \frac{1}{a} (ah - 1 + e^{-ah}) b_2 = \frac{1}{a} (1 - e^{-ah} - ahe^{-ah})$$

$$a_1 = -(1 + e^{-ah}) a_2 = e^{-ah}$$

**Example:** For  $G(s) = e^{-\tau s}/s^2$ , the previous lecture gave

$$x(kh+h) = \Phi x(kh) + \Gamma_1 u(kh-h) + \Gamma_0 u(kh)$$

$$\Phi = \begin{pmatrix} 1 & h \\ 0 & 1 \end{pmatrix} \qquad \Gamma_1 = \begin{pmatrix} \tau \left( h - \frac{\tau}{2} \right) \\ \tau \end{pmatrix} \qquad \Gamma_0 = \begin{pmatrix} \frac{(h-\tau)^2}{2} \\ h - \tau \end{pmatrix}$$

With h = 1 and  $\tau = 0.5$ , this gives

$$H(z) = C(zI - \Phi)^{-1}(\Gamma_0 + \Gamma_1 z^{-1}) = \frac{0.125(z^2 + 6z + 1)}{z(z^2 - 2z + 1)}$$

Order: 3

Poles: 0, 1, and 1

Zeros:  $-3 \pm \sqrt{8}$ 

ZOH sampling is a linear operation, so a large transfer function G(s) may be split into smaller parts  $G_1(s)+G_2(s)+\ldots$  that are sampled separately

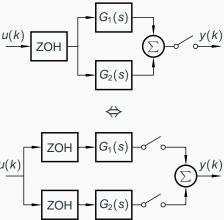

## Transformation of Poles via ZOH Sampling: $z_i = e^{s_i h}$

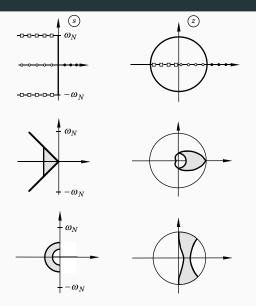

Note: The stability properties are preserved by ZOH sampling!

#### **New Evidence of the Alias Problem**

Several points in the s-plane are mapped into the same point in the z-plane. The map is not bijective

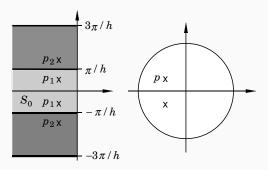

## **Transformation of Zeros via Sampling**

- More complicated than for poles
- Extra zeros may appear in the sampled system
- There can be zeros outside the unit circle (non-minimum phase) even if the continuous system has all the zeros in the left half plane
- · For short sampling periods

$$z_i \approx e^{s_i h}$$

### **ZOH Sampling of a Second Order System**

Second order continuous-time system with complex poles:

$$G(s) = \frac{\omega_0^2}{s^2 + 2\zeta\omega_0 s + \omega_0^2}, \qquad \zeta < 1$$

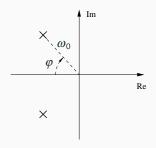

- Larger ω<sub>0</sub> ⇒ faster system response
- Smaller  $\varphi \Rightarrow$  larger damping. Relative damping  $\zeta = \cos \varphi$ .
  - Common control design choice:  $\zeta = \cos 45^{\circ} \approx 0.7$

## **Sampled Second Order System**

The poles of the sampled system are given by

$$z^2 + a_1 z + a_2 = 0$$

where

$$a_1 = -2e^{-\zeta\omega_0 h}\cos\left(\sqrt{1-\zeta^2}\,\omega_0 h\right)$$

$$a_2 = e^{-2\zeta\omega_0 h}$$

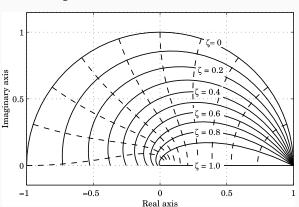

# Sampled Second Order System

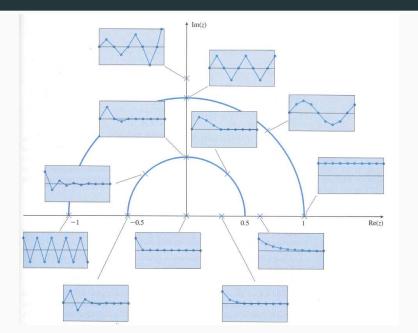

## **Examples in Matlab**

```
>> % From state space system to pulse transfer function
>> A = [0 1; 0 0];
>> B = [0; 1];
>> C = [1 0];
>> D = 0:
>> contsys = ss(A,B,C,D);
>> h = 1;
>> discsys = c2d(contsys,h);
>> tf(discsys) % pulse transfer function
>> zpk(discsys) % factored pulse transfer function
>> % Bode and Nyquist diagrams
>> s = tf('s'); G = 1/(s^2+1.4*s+1);
>> H = c2d(G,1);
>> bode(G.H)
>> nyquist(G,H)
>> % Sampling of a second-order transfer function
>> G = 1/(s^2+s+1);
>> h = 0.1:
>> H = c2d(G,h)
```